## **PORTUGUÊS**

Para responder a questão **01**, considere os textos 01 e 02.

### **Texto 01**

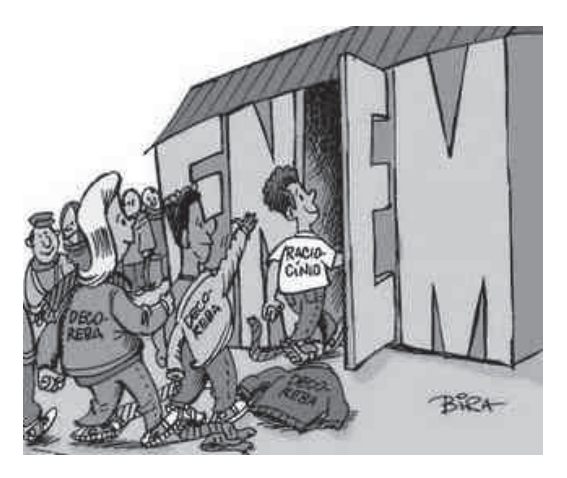

http://chargesbira.blogspot.com/2009/07/charges-do-bira-e-heringer.html

#### **Texto 02**

### **Vantagens e Desvantagens do Novo Enem** *Isabella*

O Enem está com uma nova estrutura para esse ano de 2009, ele vai apresentar um número maior de questões e vai exigir mais raciocínio por parte dos estudantes que estão terminando o último ano do Ensino Médio. As modificações na prova foram propostas pelo MEC e já começam a gerar sérios questionamentos no âmbito da educação.

A partir desse ano o Enem será composto por 180 questões, distribuídas em duas fases. O formato objetivo não é mais o foco da prova, os alunos deverão dissertar suas ideias a medida que relacionam os conteúdos das disciplinas.

Com o Enem assumindo o papel de vestibular unificado, os estudantes das escolas públicas terão maiores chances de ingressar em uma faculdade federal e não precisarão se deslocar de suas respectivas cidades para prestar a prova. Por outro lado, a estrutura do exame é desconhecida, por isso os candidatos têm encontrado dificuldades para focalizar os estudos. Tudo indica que as questões serão complexas e estarão diretamente relacionadas com fatos atuais.

http://www.blogbrasil.com.br/vantagens-e-desvantagens-do-novo-enem/

**01** – Os textos 01 e 02 apresentam como ideia central:

- **A)** As provas do Enem requerem raciocínio e decoreba.
- **B)** As provas do Enem dispensam raciocínio e decoreba.
- **C)** As provas do Enem requerem raciocínio e não decoreba.
- **D)** As provas do Enem requerem decoreba e não raciocínio.
- **E)** As provas do Enem exigem decoreba.
- **02** Com base no **texto 02**, são verdadeiros os itens:
- **I.** A nova estrutura do Enem foi bem aceita no âmbito da educação, pois, assumindo o papel de vestibular unificado, aumentará as chances de os estudantes de escolas públicas ingressarem nas universidades federais.
- **II.** As questões das provas do Enem, provavelmente, serão complexas e estarão relacionadas com fatos da atualidade.
- **III.** O formato objetivo é o foco da prova.

**A)** Apenas o item I. **B)** Apenas o item II. **C)** Apenas o item III. **D)** Os itens I e II. **E)** Os itens II e III.

**03** – A frase "Por outro lado, a estrutura do exame é desconhecida, por isso os candidatos têm encontrado dificuldades para focalizar os estudos" (texto 02, linhas 14, 15 e 16), mantém seu sentido em:

- **A)**Por outro lado, a estrutura do exame é desconhecida, contudo os candidatos têm encontrado dificuldades para focalizar os estudos.
- **B)**Por outro lado, a estrutura do exame é desconhecida, pois os candidatos têm encontrado dificuldades para focalizar os estudos.
- **C)**Por outro lado, a estrutura do exame é desconhecida, porque os candidatos têm encontrado dificuldades para focalizar os estudos.
- **D)**Por outro lado, a estrutura do exame é desconhecida, assim os candidatos têm encontrado dificuldades para focalizar os estudos.
- **E)** Por outro lado, a estrutura do exame é desconhecida, porém os candidatos têm encontrado dificuldades para focalizar os estudos.

**04** – Assinale a alternativa em que a estrutura da frase: "O Enem está com uma nova estrutura para esse ano de 2009, ele vai apresentar um número maior de questões e vai exigir mais raciocínio por parte dos estudantes que estão terminando o último ano do Ensino Médio." (texto 02, linhas 01, 02, 03 e 04), embora alterada, mantém a correlação e o paralelismo verbal, bem como o sentido.

- **A)** O Enem está com uma nova estrutura para esse ano de 2009, ele apresentaria um número maior de questões e exigiria mais raciocínio por parte dos estudantes que estão terminando o último ano do Ensino Médio.
- **B)** O Enem está com uma nova estrutura para esse ano de 2009, ele apresentou um número maior de questões e exigiu mais raciocínio por parte dos estudantes que estão terminando o último ano do Ensino Médio.
- **C)** O Enem está com uma nova estrutura para esse ano de 2009, ele apresentará um número maior de questões e exigirá mais raciocínio por parte dos estudantes que estão terminando o último ano do Ensino Médio.

- **D)** O Enem está com uma nova estrutura para esse ano de 2009, ele apresentará um número maior de questões e vai exigir mais raciocínio por parte dos estudantes que estão terminando o último ano do Ensino Médio.
- **E)** O Enem está com uma nova estrutura para esse ano de 2009, ele vai apresentar um número maior de questões e exigirá mais raciocínio por parte dos estudantes que estão terminando o último ano do Ensino Médio.

Para responder as questões de **05** a **07**, considere o **texto 03**.

#### Te**xto 03**

**Quem Sabe um Dia** *Mario Quintana*

Quem Sabe um Dia Quem sabe um dia Quem sabe um seremos Quem sabe um viveremos Quem sabe um morreremos!

Quem é que Quem é macho Quem é fêmea Quem é humano, apenas!

> Sabe amar Sabe de mim e de si Sabe de nós Sabe ser um!

> > Um dia Um mês Um ano Um(a) vida!

Sentir primeiro, pensar depois Perdoar primeiro, julgar depois Amar primeiro, educar depois Esquecer primeiro, aprender depois

Libertar primeiro, ensinar depois Alimentar primeiro, cantar depois

Possuir primeiro, contemplar depois Agir primeiro, julgar depois

Navegar primeiro, aportar depois Viver primeiro, morrer depois

**05** – Com relação ao poema de Mario Quintana, podemos afirmar que:

- **I.** Para o eu lírico, antes de pensar sobre o amor, é preciso senti-lo.
- **II.** Para o eu lírico, antes de julgar, é preciso perdoar e agir.
- **III.** No poema, o poeta defende que para vivenciar o amor é preciso, simplesmente, ser humano, saber amar, saber

conhecer a própria individualidade e a do outro, saber ser um.

**A)** Apenas o item I está correto. **B)** Os itens I e II estão corretos. **C)** Os itens I e III estão corretos. **D)** Os itens II e III estão corretos. **E)** Todos os itens estão corretos.

**06** – Encontramos nas estrofes 03, 04 e 06, respectivamente as seguintes figuras de linguagem:

**A)** anáfora, gradação e epístrofe. **B)** antítese, hipérbole e elipse. **C)** polissíndeto, hipérbole e antítese. **D)** epístrofe, anáfora e gradação. **E)** polissíndeto, gradação e epístrofe.

**07** – Em que estrofes encontramos a figura de linguagem gradação?

**A)** I, III, V e VII. **B)** II, IV, VI e VIII. **C)** I, III e VIII. **D)** II, III e VII. **E)** I e VIII.

Considere o **texto 04** para responder as questões de **08** a **10**.

**Texto 04**

### **A Sintaxe do Amor** *Karla Bardanza*

A sintaxe que me perdoe, mas você só tem predicado. É o meu sujeito indeterminado. E antes que você voe, quero ser o seu verbo de ligação. Na minha imaginação, teu gênero é plural. Não faz mal, ser o seu objeto indireto. Estou perto do meu advérbio de intensidade. E antes que seja tarde, me arde, me invade. Seja meu complemento verbal. Estou numa total reação em cadeia, caia na minha teia, te analiso. Adoro todas as partes do discurso... Neste percurso, sou teu adjunto adnominal. É normal te acompanhar. Sou tua locução prepositiva. Venha, me incentiva... Preciso nos estudar.

**08** – No texto "Sintaxe do amor", com que sentido é empregada a palavra predicado?

**A)** defeito;

**B)** qualidade característica de uma pessoa ou objeto;

**C)** termo essencial da oração;

**D)** atributo;

**E)** afirmação acerca do sujeito gramatical.

**09** – Por que o eu lírico pede perdão à sintaxe ao afirmar que seu amado só tem predicado?

- **A)**Porque, para sintaxe, existem dois termos essenciais da oração: sujeito e predicado.
- **B)**Porque, para sintaxe, o predicado não faz parte dos termos da oração.
- **C)**Porque o predicado é um termo assessório.
- **D)**Porque existem orações sem predicado.
- **E)** Porque o eu lírico não tem conhecimento dos termos da oração.

**10** – Em "E antes que você voe, quero ser o seu verbo de ligação (linhas 04 e 05), que tipos de sujeito temos?

**A)**simples e indeterminado;

**B)**simples e desinencial;

**C)** indeterminado e desinencial;

**D)**simples e composto;

**E)** composto e indeterminado.

## **CONHECIMENTOS GERAIS**

**11** – A igreja do município de Major Izidoro é conhecida, sistematicamente:

- **A)** pelo seu grande sino;
- **B)** pelas suas torres gêmeas;
- **C)** pelas suas pequenas janelas;

**D)** pelas suas grandes portas;

**E)** pelas suas pequenas cruzes no topo da edificação.

**12** – A cidade de Major Izidoro limita-se ao leste com:

**A)** Dois Riachos e Cacimbinhas;

**B)** Batalha;

**C)** Igaci e Craibas;

**D)** Olivença;

**E)** Olivença e Olho D'água.

**13** – O clima da cidade de Major Izidoro é classificado como:

**A)** megatérmico seco;

- **B)** megatérmico frio;
- **C)** megatérmico quente;
- **D)** megatérmico semi-árido;
- **E)** hidratérmico semi-árido.

**14** – O município de Major Izidoro, no passado, foi distrito da cidade de:

**A)**Sertãozinho; **B)** Ipanema; **C)** Cacimbinhas; **D)** Dois Riachos; **E)** Craibas.

**15** – Quanto aos seus recursos hídricos, Major Izidoro é abastecido, estruturalmente, pela adutora:

**A)** Ipanema **B)** Traipu **C)**Pão de mel **D)**Pão de açúcar **E)** Temporária

**16** – É sabido que o estado de Alagoas sempre foi tradicional quando o assunto é futebol. E neste contexto, dois clubes alagoanos estão no páreo a subir para a Série B do Campeonato Brasileiro. Dentre os times de futebol abaixo, assinale o ÚNICO pertencente ao estado de Alagoas que participa da Série C do campeonato brasileiro.

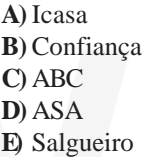

**17** – É do conhecimento de muitos que o estado de Alagoas fica localizado na região Nordeste. Entre os estados abaixo, assinale o único que faz divisa com o estado alagoano.

**A)** Rio Grande do Norte

- **B)**Paraíba
- **C)** Bahia
- **D)**Piauí
- **E)** Ceará

**18** – Assinale entre as imagens abaixo, a que corresponde a um ponto tradicionalmente conhecido no estado de Alagoas.

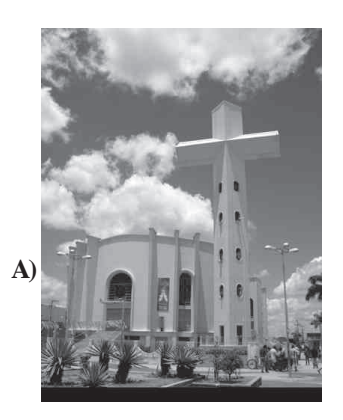

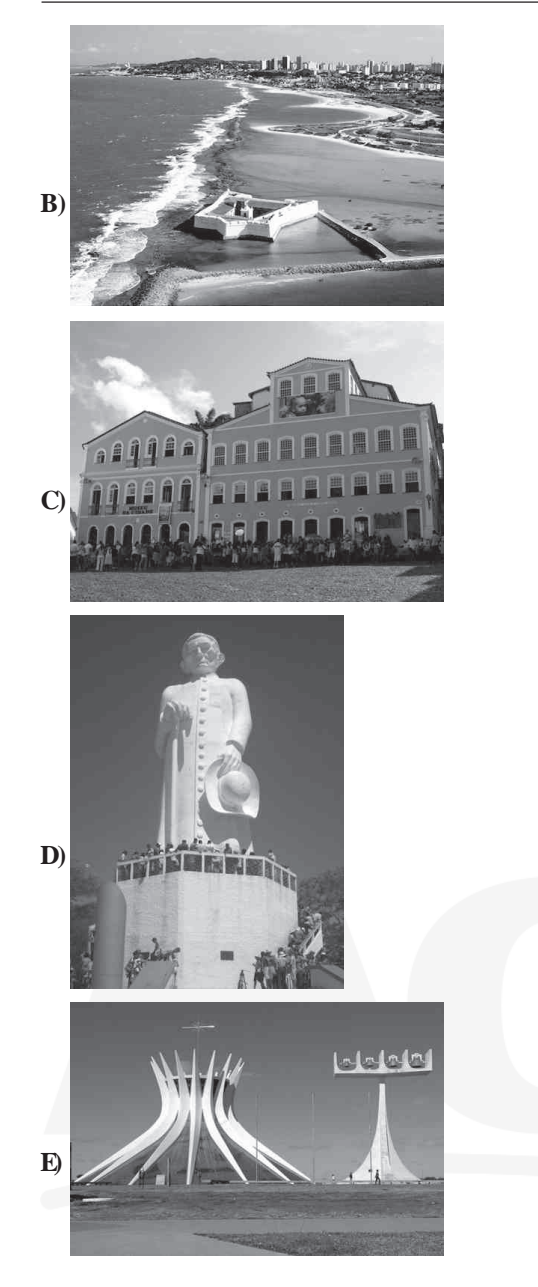

**19** – Sobre as autoridades constitucionais do estado, torna-se de fundamental importância para um cidadão ter conhecimento dos membros que fazem parte de uma corte representativa. Neste caso, a autoridade que preside o pleno do Tribunal de Justiça de Alagoas corresponde a:

**A)** Des. Estácio Luiz Gama de Lima

- **B)** Des. Mário Casado Ramalho
- **C)** Des. Sebastião Costa Filho
- **D)** Des. José Carlos Malta Marques
- **E)** Desa. Elisabeth Carvalho Nascimento

**20** – Sabe-se que a população do município de Major Izidoro é predominantemente católica. Neste contexto, a(o) padroeira(o) do município corresponde a(o):

**A)**Santa Rita de Cássia **B)**São Sebastião **C)** Nossa Senhora da Luz **D)**Santo Agostinho **E)** Santo Antônio

## **CONHECIMENTOS ESPECÍFICOS**

**21** – Considerando a configuração padrão do Microsoft Office Word 2007, documentos cujas páginas estão configuradas em tamanhos maiores que o tamanho de papel A4, na hora da impressão são dimensionados para este tamanho. Dentre as alternativas abaixo, assinale a que contém a sequência correta dos passos necessários para desativar essa opção.

- **A)** Clique na guia **Layout da Página** da Faixa de Opções, em seguida no botão **Tamanho** e selecione a opção **Ofício**.
- **B)** Clique no **Botão Office** e, em seguida, no botão **Opções do Word**. Na janela aberta, clique na guia **Avançado**, role até a seção **Imprimir** e desmarque a opção **Dimensionar conteúdo para tamanhos de papel A4 ou 216 x 279 mm**.
- **C)** Clique no **Botão Office** e em seguida na opção **Imprimir**. Na janela aberta, na seção **Zoom**, no item **Ajustar ao tamanho do papel:**, escolha a opção **A4**.
- **D)** Clique na guia **Exibição** da Faixa de Opções, em seguida no botão **Zoom**. Na janela aberta, na seção **Nível de Zoom**, marque a opção **100%**.
- **E)** Não há como desativar essa opção pois trata-se de uma configuração de fábrica do Microsoft Office Word 2007.

**22** – No Microsoft Office Word 2007, para que serve o botão

#### Formatar Pincel?

- **A)**Para realçar o trecho selecionado.
- **B)**Para limpar a formatação do trecho selecionado.
- **C)**Para copiar a formatação do trecho selecionado e aplicá-la em outro.
- **D)**Para criar desenhos no documento.
- **E)** Para alterar a cor de fundo do documento.
- **23** Observe a imagem abaixo:

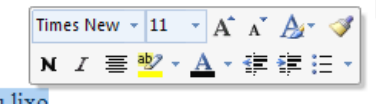

mas tenho visto o seu lixo..

A respeito da *minibarra de ferramentas* do Microsoft Office Word 2007 apresentada na imagem, julgue as afirmativas a seguir:

- **I.** Aparece quando selecionamos um trecho usando o mouse;
- **II.** Aparece quando selecionamos um trecho usando o teclado;
- **III.** Aparece quando selecionamos um trecho com o mouse ou com o teclado e pressionamos a tecla F8.

A(s) afirmativa(s) correta(s) é (são):

**A)** I e II;  $B$ ) I e III; **C)** Apenas a I; **D)** Apenas a II; **E)** Todas estão corretas.

**CONCURSO PÚBLICO - PREFEITURA MUNICIPAL DE MAJOR IZIDORO (AL) - CARGO: DIGITADOR 04**

**24** – Sobre as teclas de atalho do Microsoft Office Word 2007, julgue as afirmativas a seguir:

- **I.** Para copiar um trecho selecionado, pressionamos as teclas  $CTRL + X$ .
- **II.** Para negritar um trecho selecionado, pressionamos as teclas  $CTRL + N$ .
- **III.** Para criar um novo documento, pressionamos as teclas CTRL  $+$  O.
- **IV.** Para alinhar um parágrafo à esquerda, pressionamos as teclas  $CTRI + E$
- **V.** Para inserir uma quebra de página, pressionamos as teclas  $CTRI + ENTER$ .

Está(ão) correta(s):

**A)** I e IV **B)** I, II e IV **C)** I, IV e V **D)** II, III e V **E)** II, III, IV e V

### **25** – Observe a imagem abaixo:

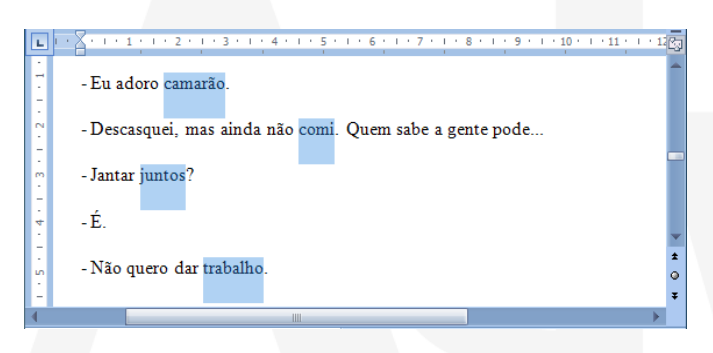

Para selecionar diversos trechos diferentes simultaneamente no Microsoft Office Word 2007 devemos:

**A)**segurar a tecla SHIFT e selecionar os trechos desejados.

- **B)**selecionar o primeiro trecho e, segurando a tecla ALT, selecionar os demais trechos.
- **C)**selecionar os trechos pressionando o botão direito do mouse.
- **D)** pressionar a tecla F2 e selecionar os trechos desejados.
- **E)** selecionar o primeiro trecho e, segurando a tecla CTRL, selecionar os demais trechos.

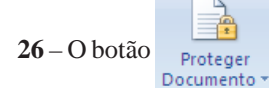

26 – O botão <sub>Proteger</sub>, localizado na guia Revisão, serve para

restringir o modo como as pessoas podem acessar o documento. Na seção **Restrições de edição**, se escolhermos a opção **Preenchendo formulários** e clicarmos no botão Sim, Aplicar Proteção e não colocarmos senha, as pessoas poderão fazer as seguintes modificações no documento:

- **I.** Alterar a formatação do texto (tipo de fonte, tamanho da fonte, cor da fonte, etc.).
- **II.** Preencher os campos de formulário.

**III.**Inserir novos textos no documento. **IV.**Inserir tabelas e imagens. **V.** Alterar o alinhamento dos parágrafos.

A(s) afirmativa(s) correta(s) é(são):

**A)** I, II e V; **B)** I, II, IV e V; **C)** Apenas a II; **D)** Apenas a V; **E)** Todas estão corretas.

**27** – Observe a imagem da régua horizontal do Microsoft Office Word 2007:

16  $\overline{z}$  $2<sub>L</sub>$  $10$  $\overline{4}$ g  $12 \triangle 14$ 

A respeito da régua horizontal, marque a alternativa **incorreta**.

- A) O símbolo indica uma parada de tabulação **Esquerda** que define a posição de início do texto, que correrá para a direita conforme você digita.
- $\bf{B}$ ) A setinha  $\bf{\nabla}$  controla o recuo da primeira linha do parágrafo selecionado.
- C) A setinha controla o recuo da ultima linha do parágrafo selecionado.
- **D**) As partes escuras da régua (**e e i f j )** representam as margens esquerda e direita da página, respectivamente.
- $\bf{E}$ ) O quadrado  $\bf{\bf{E}}$  ajusta o recuo do parágrafo selecionado (de todas as linhas do parágrafo, sem exceção).

**28** – Observe a seguinte planilha criada no Microsoft Office Excel 2007:

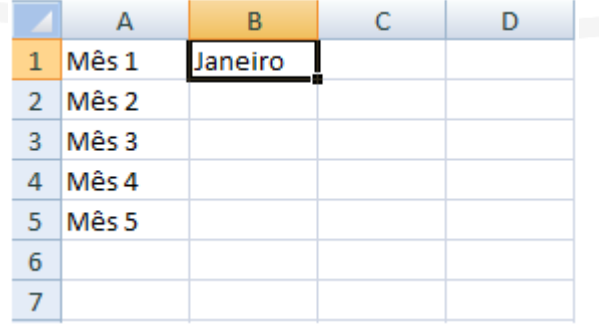

Ao dar um duplo clique com o mouse na alça de preenchimento, observou-se que:

**A)** a célula **B1** entrou em modo de edição;

- **B)** o Excel exibiu a janela **Inserir Função**;
- **C)** o Excel preencheu as células **B2** até a **B5** com o valor da célula **B1**;
- **D)** o Excel preencheu as células **B2** até a **B5** com a sequência Fevereiro, Março, Abril e Maio, respectivamente;
- **E)** nada aconteceu.

**29** – No Microsoft Office Excel 2007, a fórmula **=A\$2+\$C4**, escrita em **D9**, quando copiada para **H8**, será reescrita como:

**A)** =E\$1+\$C3 **B)** =E\$2+\$C3 **C)** =E\$2+\$G4 **D)** =E\$1+\$G4 **E)** =A\$1+\$C3

**30** – Observe a planilha abaixo, criada no Microsoft Office Excel 2007:

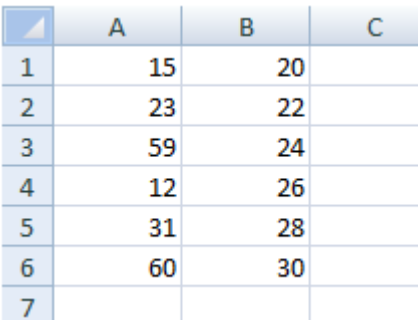

Se na célula **C1** for inserida a fórmula **=SE(SOMA(B1:B6)>=A4;A4\*3-B3;MÁXIMO(A1:A6)+B3)**, o valor que aparecerá na célula **C1** será:

**A)** 84 **B)** 57,33333 **C)** 150 **D)** 0 **E)** 12

**31** – A respeito dos **Valores de Erro** do Microsoft Office Excel 2007, assinale **V** para as afirmações verdadeiras e **F** para as falsas.

- **( ) #NÚM!** ocorre com valores numéricos inválidos em uma fórmula ou função.
- **( ) #REF!** ocorre quando uma referência de célula não é válida.
- **( ) ######** ocorre quando o resultado de uma fórmula ou função retorna um valor negativo.
- **( ) #DIV/0!** ocorre quando o resultado de uma função retorna o valor zero ou vazio.
- **( ) #NOME?** ocorre quando a célula tem um valor numérico em vez de um texto.

A sequência correta é:

**A)** V V V F V **B)** V V F F F **C)** V F V F F **D)**F F V V V **E)** V V F V F

**32** – Supondo que a planilha abaixo esteja localizada no endereço http://www.adviseconcursos.com.br/planilhas/036/ candidatos.xls

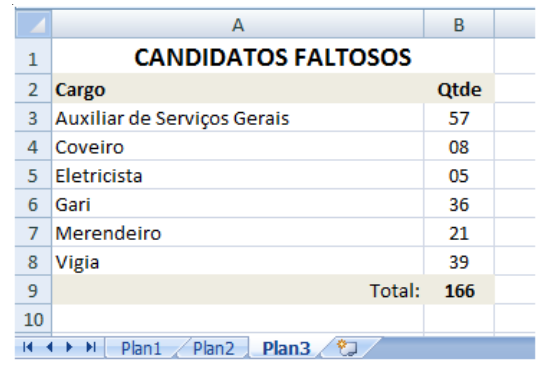

A maneira correta de fazer referência da célula **B9**, na planilha **Plan3**, da pasta de trabalho **candidatos.xls**, que encontra-se no site da empresa Advise em uma nova planilha que está sendo criada por você é:

- **A)** ='http://www.adviseconcursos.com.br/planilhas/036/ candidatos.xls:Plan3'.B9
- **B)** =http://www.adviseconcursos.com.br/planilhas/036/ candidatos.xls:Plan3!B9
- **C)** ='http://www.adviseconcursos.com.br/planilhas/036/ [candidatos.xls]Plan3'!B9
- **D)** ='http://www.adviseconcursos.com.br/planilhas/036/ ':candidatos.xls:Plan3!B9
- **E)** =http://www.adviseconcursos.com.br/planilhas/036/ candidatos.xls!Plan3!B9

**33** – A função **=SOMA(B5:D7)** resultará na soma dos valores:

**A)** das células B5 e D7; **B)** das células entre B5 e D7, ou seja, B6, B7, C5, C6, C7, D5 e D6; **C)** das células diagonais, ou seja, B5, C6 e D7; **D)** das células B5, B6, B7, C5, C6, C7, D5, D6 e D7;

**E)** das células B5, B6, B7, D5, D6 e D7.

- **34** Analise os dispositivos a seguir:
- **I.** Teclado
- **II.** Monitor
- **III.** Mouse
- **IV.** Impressora
- **V.** Scanner
- **VI.** Multifuncional
- **VII.** Modem
- **VIII.**Placa de rede
- **IX.** Placa de som
- **X.** Placa de vídeo

São considerados dispositivos **apenas** de saída:

**A)** II, IV e X **B)** II, IV, IX e X **C)** I, II, IV e VI **D)** I, III e V **E)** VI, VII, VIII e IX

**35** – A respeito das memórias Flash, todas as afirmações abaixo são verdadeiras, **exceto**:

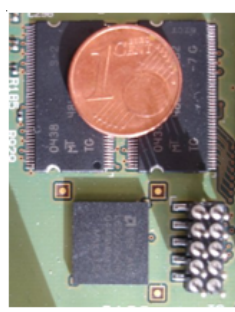

Dois chips de memória flash em comparação com uma moeda. Fonte: http://upload.wikimedia.org/wikipedia/commons/9/9f/Pcb-flash.jpg

- **A)** As memórias flash podem ser gravadas e apagadas diversas vezes.
- **B)** As memórias flash são voláteis, ou seja, seus dados se perdem quando falta fornecimento de energia elétrica.
- **C)** Atualmente já existem discos de estado sólido, feitos com memórias flash, para substituir os discos magnéticos.
- **D)** Os dispositivos flash removíveis utilizam o sistema de arquivos FAT universal.
- **E)** As memórias flash apresentam menor consumo de energia elétrica, maiores taxas de transferência, latências e peso muito mais baixos que os discos rígidos magnéticos.

**36** – Sobre os equipamentos usados nas redes, marque a alternativa correta.

- **A)Switch** nada mais é que uma nova nomenclatura para o equipamento antigamente conhecido como Hub.
- **B) Ponte** é um equipamento criado, originalmente, para interligar segmentos de rede de arquiteturas diferentes e permitir que eles se comuniquem normalmente.
- **C) Repetidor** é um equipamento que retorna uma mensagem para o computador que está transmitindo os dados, para que o mesmo saiba que seus dados estão sendo transmitidos corretamente.
- **D) Hub** é um equipamento que tem como finalidade regenerar o sinal elétrico para que este possa ser transportado por uma distância maior.
- **E) Access Point** é um equipamento que serve como centro de uma rede Ethernet. Recebe os fios vindos dos micros e os conecta em sua estrutura.

**37** – Sobre o Microsoft Outlook Express, relacione os indicadores do painel das mensagens com seu significado.

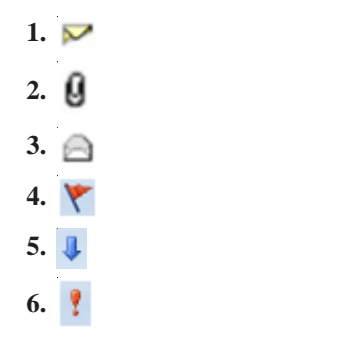

- **( )** Indica que a mensagem em questão contém um arquivo anexo.
- **( )** Indica que a mensagem de e-mail em questão foi classificada como Baixa Prioridade pelo remetente.
- **( )** Indica que a mensagem em questão está sinalizada.
- **( )** Indica que a mensagem de e-mail em questão foi classificada como Alta Prioridade pelo remetente.
- **( )** Indica que a mensagem ainda não foi lida pelo usuário.
- **( )** Indica que a mensagem já foi lida pelo usuário.

A sequência correta é:

**A)** 5, 6, 2, 1, 3, 4 **B)** 4, 6, 2, 5, 1, 3 **C)** 1, 2, 3, 4, 5, 6 **D)** 2, 5, 4, 6, 1, 3 **E)** 6, 5, 4, 2, 1, 3

**38** – Observe essa sequência de botões que ficam ao lado da barra de endereço do Microsoft Internet Explorer 8:

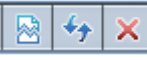

As funções desses botões são respectivamente:

- **A)** exibir a página em quebras de seções, atualizar a página exibida e interromper o carregamento da página.
- **B)** exibir a página em modo de compatibilidade, voltar para a página anterior e interromper o carregamento da página.
- **C)** exibir a página em modo de impressão, ir para o topo ou o fim da página e fechar a janela do navegador.
- **D)** exibir a página em modo de compatibilidade, atualizar a página exibida e interromper o carregamento da página.
- **E)** interromper o carregamento da página, atualizar a página exibida e fechar a janela do navegador.

**39** – Observe a janela Adicionar ou Alterar Home Page do Microsoft Internet Explorer 8:

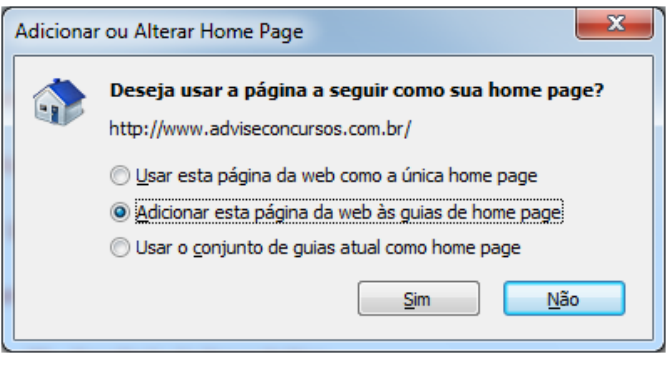

Se clicar no botão  $\vert$  Sim

- **A)** na próxima vez que abrir o navegador em questão, o site http://www.adviseconcursos.com.br será a página inicial que o navegador irá exibir.
- **B)** na próxima vez que abrir o navegador em questão, o site http://www.adviseconcursos.com.br será aberto em uma guia

juntamente com outros sites que estejam definidos como home page.

**C)** o site http://www.adviseconsultoria.com.br será adicionado na lista de favoritos.

**D)** as alternativas B e C estão corretas.

**E)** as alternativas A e C estão corretas.

**40** – O processo de backup é usado:

- **I.** para guardar cópias do Sistema Operacional e dos programas de escritório;
- **II.** para guardar cópias de segurança dos nossos documentos (textos, fotos, planilhas, músicas...);
- **III.** para evitar que os HDs fiquem completamente cheios.

Está(ão) correta(s) a(s) afirmativa(s):

**A)** I e II, apenas. **B)** I, apenas. **C)** II, apenas. **D)** I, II e III. **E)** II e III, apenas.